#### **FIŞA DISCIPLINEI**

## **1. Date despre program**

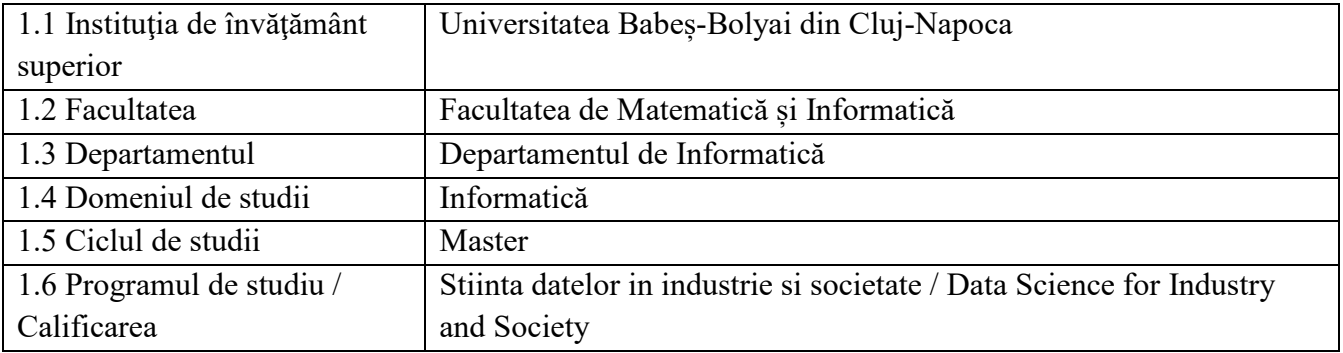

## **2. Date despre disciplină**

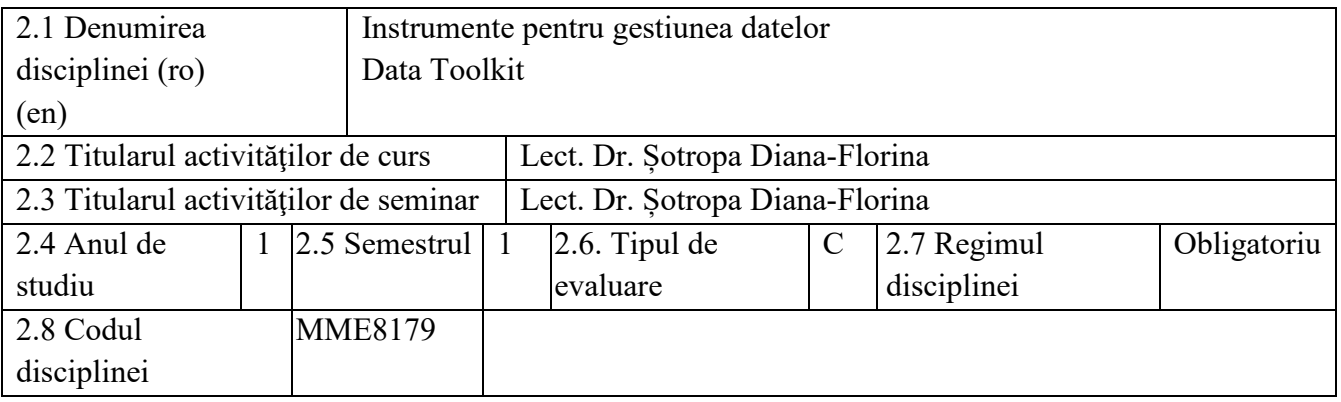

# **3. Timpul total estimat** (ore pe semestru al activităţilor didactice)

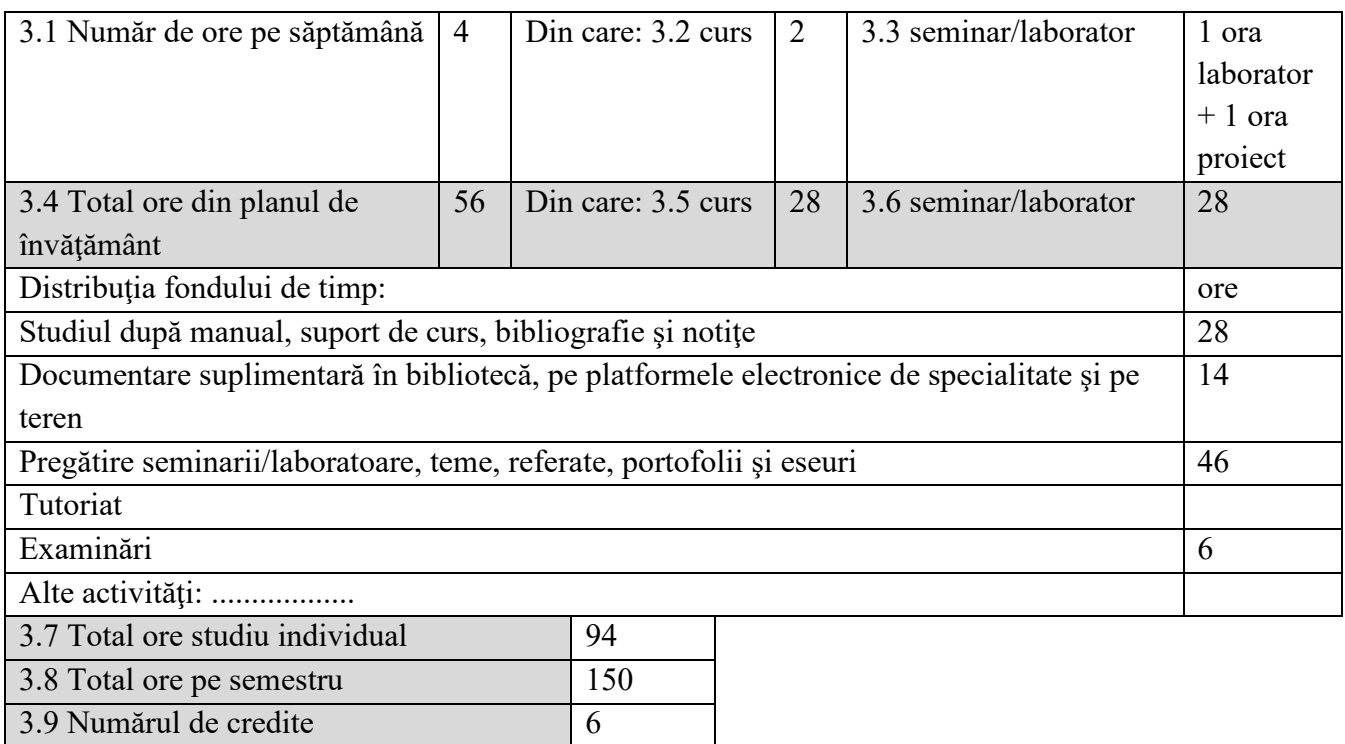

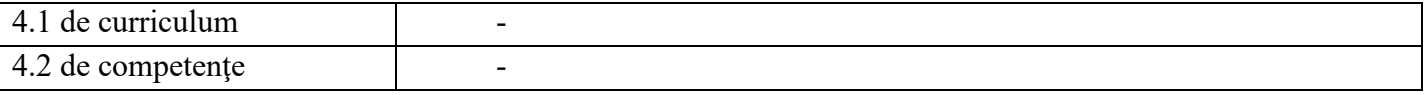

# **5. Condiţii** (acolo unde este cazul)

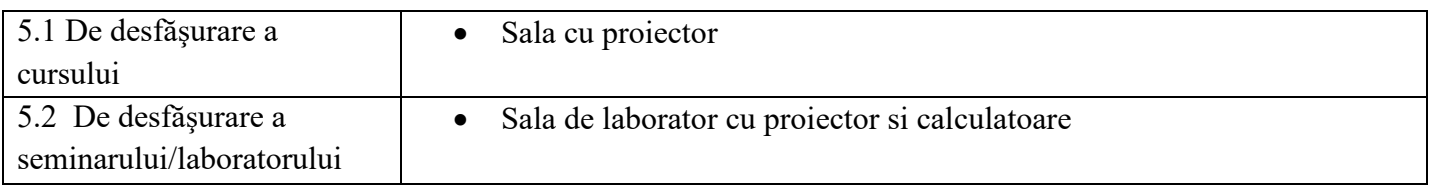

# **6. Competenţele specifice acumulate**

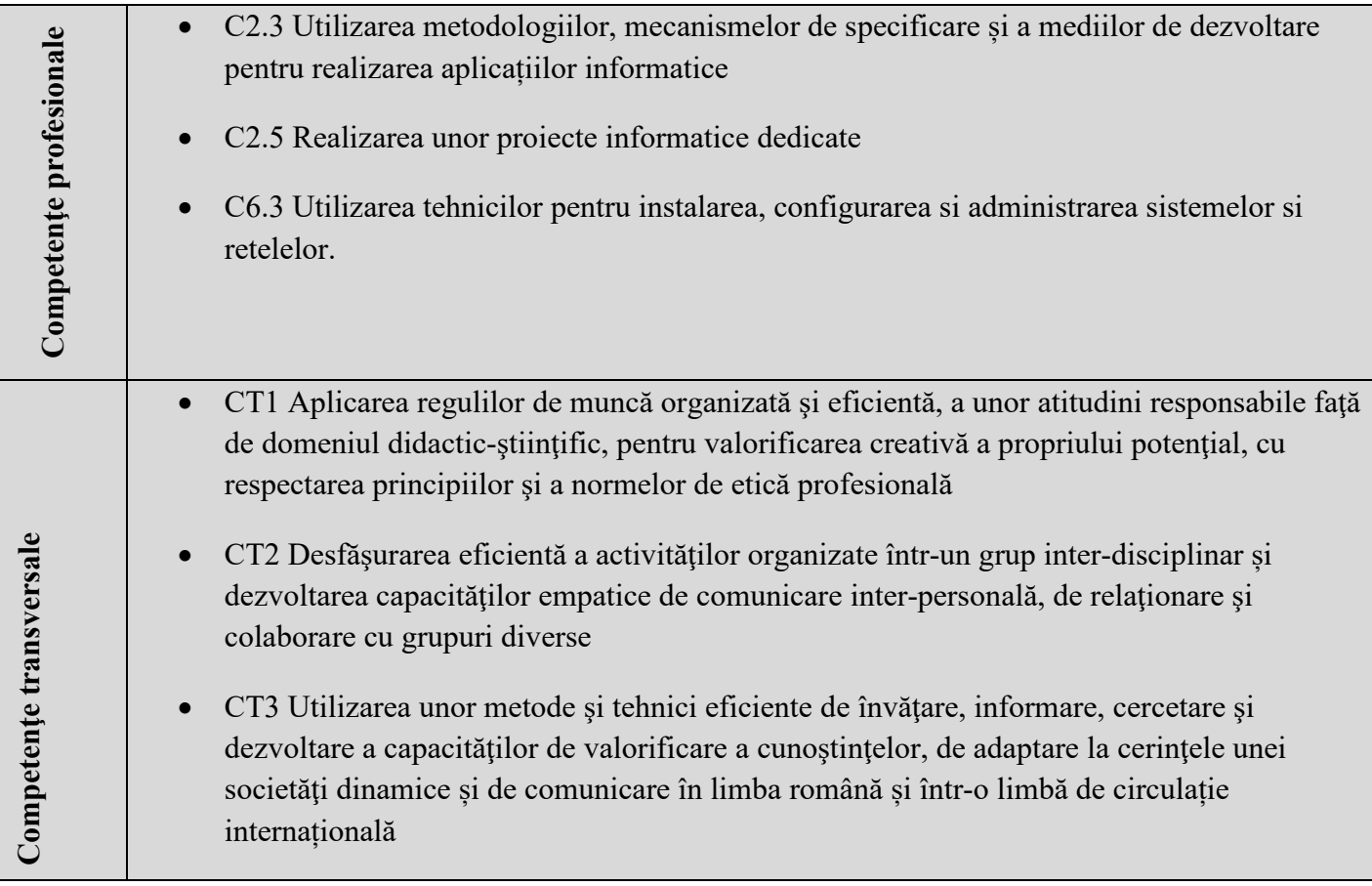

## **7. Obiectivele disciplinei** (reieşind din grila competenţelor acumulate)

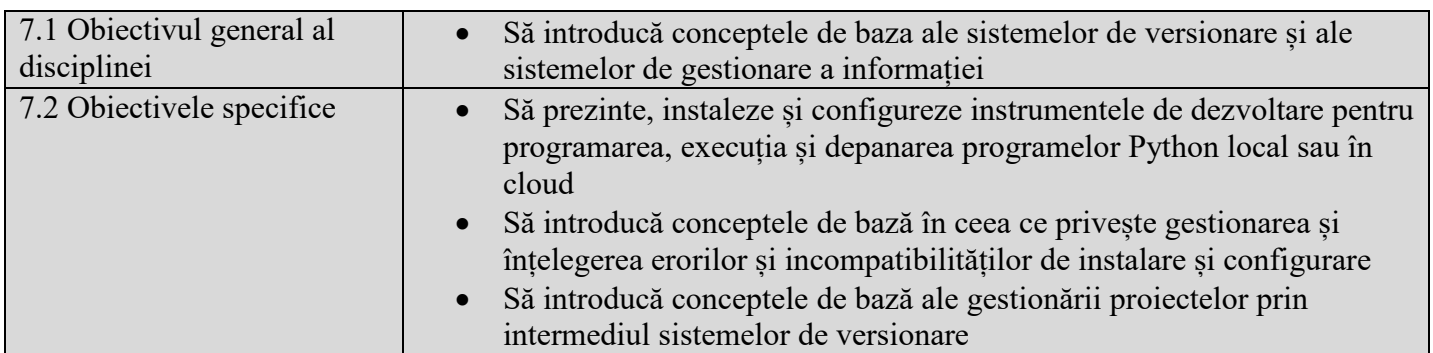

#### **8. Conţinuturi**

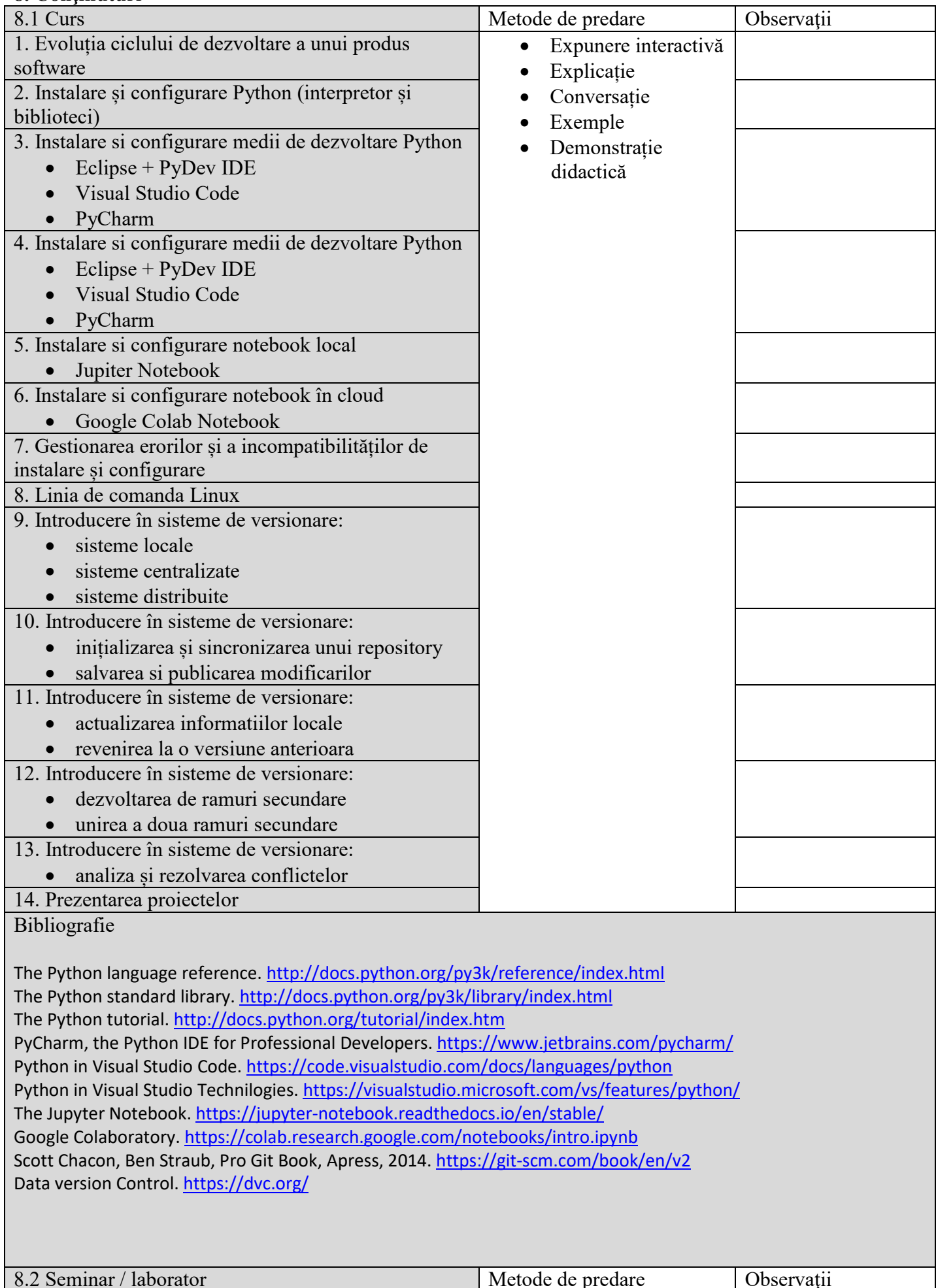

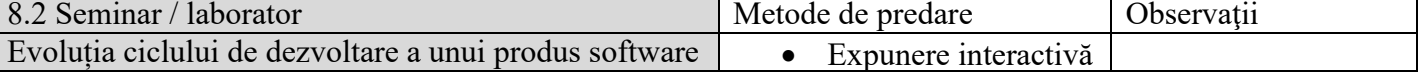

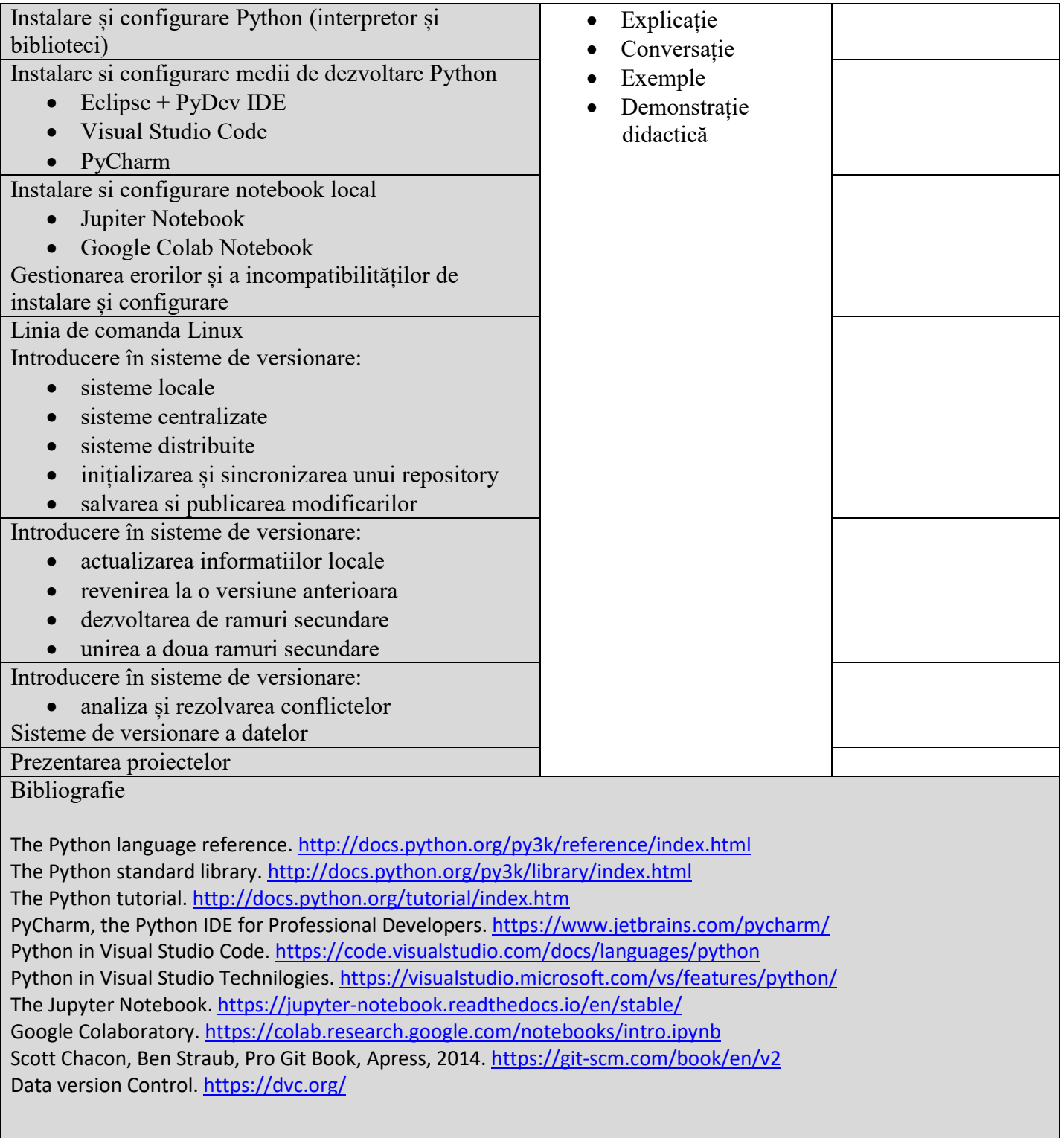

#### **9. Coroborarea conţinuturilor disciplinei cu aşteptările reprezentanţilor comunităţii epistemice, asociaţiilor profesionale şi angajatori reprezentativi din domeniul aferent programului**

- Cursul dezvoltă competențe de bază necesare dezvoltării unui proiect de Data science. Acesta familiarizează studentul cu o paletă largă de instrumente de lucru necesare în colectarea și prelucrarea datelor.
- Cursul există ȋn programele de studiu ale universităților importante din Romȃnia și din străinătate.
- Cursul respecta curricula IEEE si ACM pentru domeniul Informatica

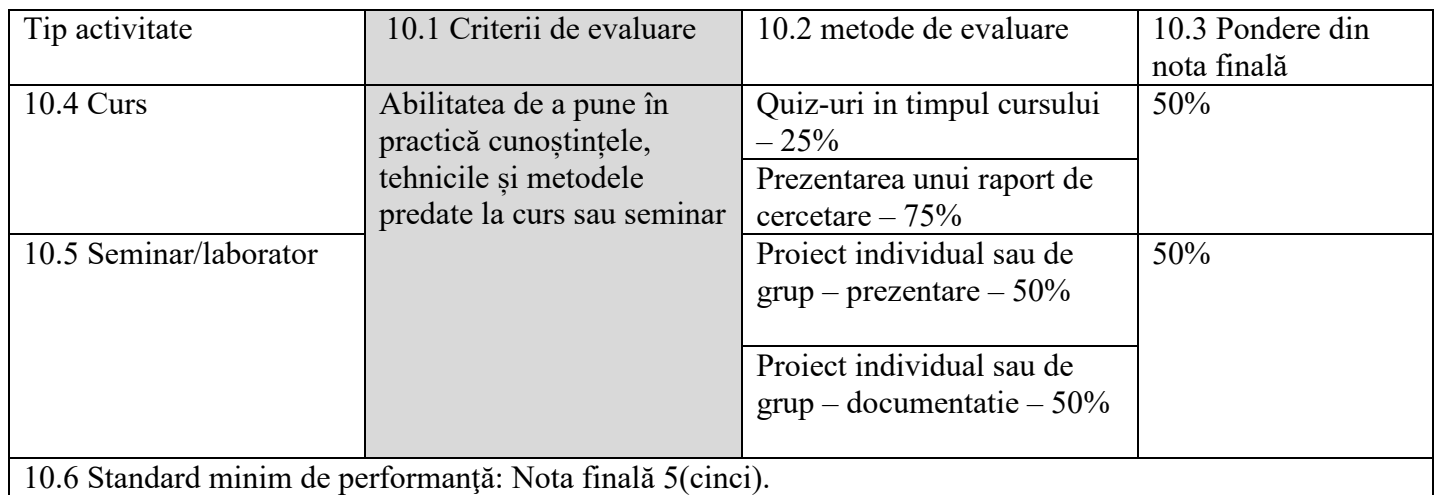

Data completării Semnătura titularului de curs Semnătura titularului de seminar Lect. Dr. Șotropa Diana – Florina Lect. Dr. Șotropa Diana-Florina

Data avizării în departament Semnătura directorului de departament

........................................... …............................